# МИНИСТЕРСТВО ОБРАЗОВАНИЯ И НАУКИ РОССИЙСКОЙ ФЕДЕРАЦИИ

## ФГБОУ ВПО «Уральский государственный экономический университет»

Протокол Ученого совета института Менеджмента и информационных Технологий

**УТВЕРЖДАЮ** Директор института

менеджмента и информационных технологий

/Коковихин А.Ю./

 $N_2$  10 or 27.04.2015

Методические рекомендации по выполнению курсовой работы

## БАЗЫ ДАННЫХ

Направление подготовки 09.03.03 Прикладная информатика

все профили

Автор(ы): Плещев В.В., д.п.н., профессор

Одобрены на заседании кафедры статистики, эконометрики и информатики

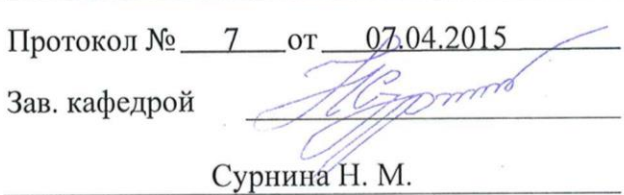

Рекомендована УМК института менеджмента и информационных технологий

Протокол № 4  $V4.04.2015$  $nT$  $1.101$ Председатель Коковихин А. Ю.

Екатеринбург 2015

# **Оглавление**

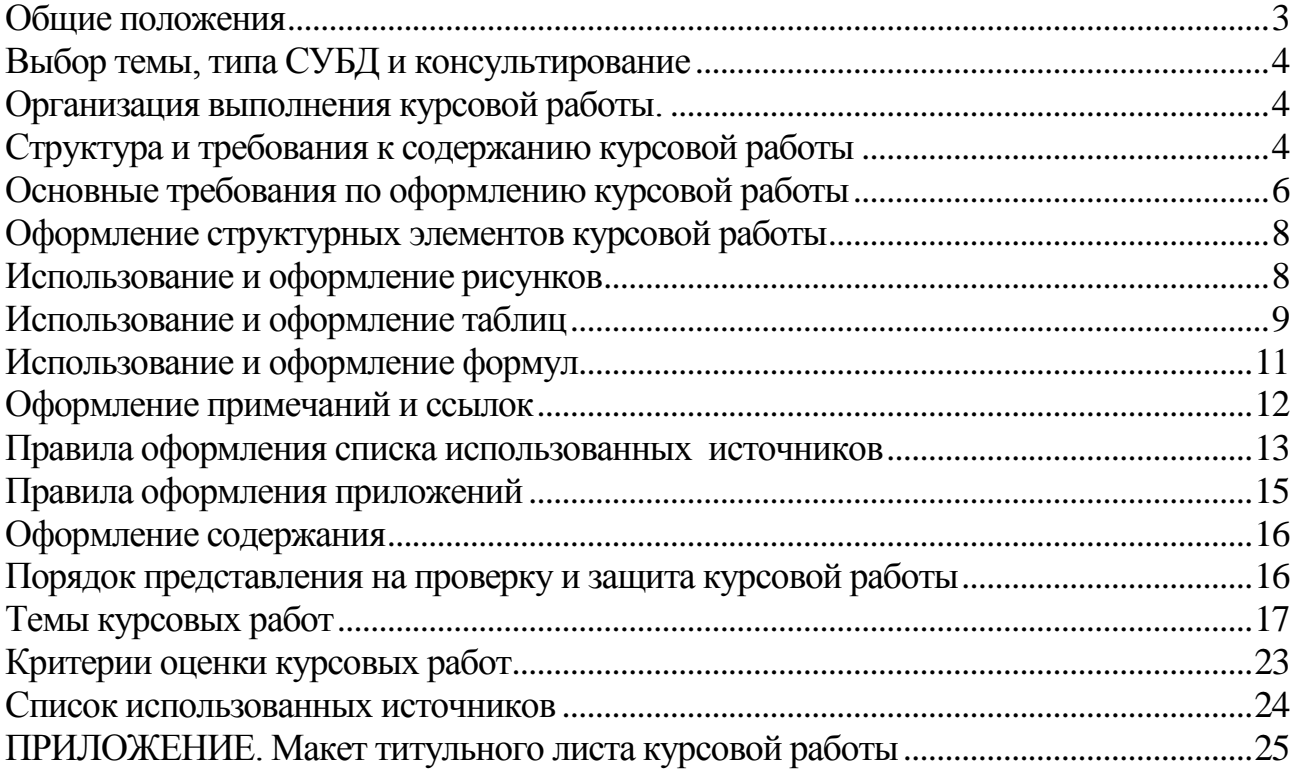

<span id="page-2-0"></span>Осуществление будущей профессиональной деятельности предполагает использование полученных в процессе обучения систематизированных теоретических знаний для решения практических задач. Важнейшим фактором формирования высокого профессионального уровня специалиста, его умений и навыков является самостоятельная работа, выполняемая в форме курсовых работ по изучаемым дисциплинам.

В процессе обучения студенты специальности «Прикладная информатика в сервисе» курсовую работу по дисциплине «Базы данных».

В курсовой работе нужно:

1. Создать базу из основной таблицы с оперативными данными и четырех таблиц-справочников с наименованиями кодов (используются для расшифровки кодов в формах, в представлениях, в запросах и отчетах).

2. Создать систему защиты от несанкционированного использования (контроль на логин, пароль и полномочия пользователя для каждой таблицы).

3. Разработать средства фиксации всех изменений записей таблиц в журнале аудита (изменений).

4. Создать базовый, перекрестные, итоговые, графические представления и запросы (не менее шести). Запросы и представления оформить в виде табличных форм, диаграмм.

5. Сформировать формы для заполнения таблиц и просмотра запросов, представлений с русифицированными кнопками, наименованиями полей (по одной форме для каждой таблицы и представления или запроса, и по одной составной форме).

6. Сформировать отчет с детальными строками, с расшифровками кодов и с итогами по двум уровням группировки (указаны в условии), по одному простому отчету для каждой таблицы, представления, запроса.

7. Сформировать ленту пользователя из групп: таблицы, формы, представления, запросы и отчеты для вызова разработанных таблиц, форм, представлений, запросов и отчетов.

Курсовая работа должна быть сдана научному руководителю не позднее, чем за 2 недели до сессии с целью ее своевременной проверки и защиты. Студент, не защитивший курсовую работу, не допускается к сдаче экзамена по данной дисциплине, если это не предусмотрено учебным планом.

# **Выбор темы, типа СУБД и консультирование**

<span id="page-3-0"></span>При определении темы курсовой работы необходимо учитывать возможность использования соответствующих методов, алгоритмов, программ для разработки предложений по улучшению деятельности организации, а также при обосновании этих предложений.

Тематика работ определяется кафедрой в соответствии с учебным планом, направлениями научно-исследовательской работы студента.

Студент может выбрать тему, которая не включена в утвержденную тематику, обязательно согласовав ее с руководителем.

Тема и тип СУБД согласовываются с научным руководителем.

Руководят работой, консультируют, помогают уточнить план, список литературы, контролируют ход выполнения работы преподаватели кафедры Информатики и эконометрики.

# **Организация выполнения курсовой работы. Структура и требования к содержанию курсовой работы**

<span id="page-3-2"></span><span id="page-3-1"></span>Сущность темы должна быть изложена четко и последовательно, каждый последующий раздел должен быть логическим продолжением предыдущего, вытекать из него и быть с ним взаимосвязанным. Общий объем работы должен составлять

10-20 страниц, включая список использованных источников и приложения. Курсовая работа должна быть оформлена в соответствии с Положением о требованиях к оформлению рефератов, отчетов по практике, контрольных, курсовых и дипломных работ, утвержденному Решением Совета по учебно-методическим вопросам и качеству образования УрГЭУ от 17.03.2011 г.

Курсовая работа включает:

титульный лист;

содержание;

введение;

основную часть, соответствующую учебной дисциплине и теме курсовой работы;

заключение;

список использованных источников;

приложения.

Титульный лист должен содержать все необходимые идентификационные признаки (см. Приложение А).

В содержании последовательно перечисляются заголовки разделов курсовой работы, указываются номера страниц, с которых они начинаются.

Во введении курсовой работы необходимо:

– сформулировать цель курсовой работы и ее задачи;

– охарактеризовать предметную область.

Объем введения – 1-2 страницы текста.

В основной части работы раскрывается содержание заявленной темы.

В заключении приводятся основные выводы по курсовой работе, подтверждающие выполнение поставленных задач, отражающие полученные в курсовой работе результаты.

Объем заключения - 1-2 страницы.

Список использованных источников должен содержать перечень использованных при написании курсовой работы литературных источников с их полным описанием по требованиям стандартов. В список в обязательном порядке включаются источники, материалы которых использовались в процессе рассмотрения разделов, указанных в содержании работы. Список использованных источников должен включать 10-20 наименований.

В приложение выносятся расчеты, систематизированные первичные материалы, иллюстрационный материал, составляющий более двух страниц, отчетные формы документов и другие источники информации.

# Содержание

Слово «содержание» записывают в виде заголовка симметрично тексту прописными буквами. В содержании работы указывается перечень всех глав и параграфов курсовой работы, а также номера страниц, с которых начинается каждый из них. Главы в курсовой работе должны иметь в пределах всей работы порядковые номера, обозначенные арабскими цифрами. Параграфы каждой главы должны иметь нумерацию в пределах каждой главы. Номер параграфа состоит из номера главы и непосредственно номера параграфа в данной главе, отделенного от номера главы точкой.

# Введение

Во введении кратко обосновывается выбор темы, показывается ее актуальность, дается краткая оценка современного состояния изучаемой проблемы. В этой же части работы должны быть четко сформулированы цель и задачи и ее краткое описание. «Введение» не должно превышать 2 страниц.

# Основная часть работы

Основная часть оформляется в виде разделов:

входная информация (список таблиц с описанием их полей);

логическая модель базы (изображение таблиц и связей);

выходная информация (изображения форм, запросов и отчетов при проектировании и выполнении);

обращение к приложению (описание меню вызова форм, запросов и отче-TOB).

#### Заключение

В заключении логически последовательно излагаются теоретические и практические выводы и предложения, к которым пришел студент в результате исследования. Они должны быть краткими и четкими, дающими полное представление о содержании, значимости, обоснованности и эффективности разработок. Пишутся они тезисно (по пунктам) и должны отражать основные выводы по теории вопроса, проведенному анализу и всем предлагаемым направлениям решения проблемы с оценкой их эффективности по конкретному объекту исследования.

## Список использованных источников

Список использованных источников является составной частью работы и отражает степень изученности рассматриваемой проблемы. При этом в список включаются, как правило, не только те источники, на которые в работе имеются библиографические ссылки, но и те, которые были изучены при исследовании темы работы: список использованной литературы, фундаментальные труды, книги, публикации в периодической печати.

# Приложения

В приложения следует относить вспомогательный материал, который при включении в основную часть работы загромождает текст.

К вспомогательному материалу относятся промежуточные расчеты, таблицы вспомогательных цифровых данных, инструкции, методики, распечатки текстов программ для компьютеров, иллюстрации вспомогательного характера, заполненные формы отчетности и других документов.

# Основные требования по оформлению курсовой работы

# Общие требования

<span id="page-5-0"></span>Курсовая работа должна быть выполнена на одной стороне листа белой бумаги формата А4. Текст работы должен быть подготовлен компьютерным способом в текстовом редакторе MS Word (тип шрифта -Times new roman; раз-Mep шрифта

14 пт; межстрочный интервал - 1,5; цвет шрифта - чёрный, равномерная плотность, контрастность и четкость изображения) и распечатан.

Разрешается использовать компьютерные возможности акцентирования внимания на определенных терминах и формулах, применяя курсив, полужирный шрифт He применяется. Не допускается цветовое оформление заголовков рисунков, предложений и отдельных слов, а также вложение листов в отдельные файлы.

В печатном тексте допускается вписывание отдельных слов, формул, знаков только черными чернилами или черной тушью.

Текст работы следует печатать, соблюдая поля (правое - 10 мм, верхнее и нижнее - 20 мм, левое - 30 мм), абзацный отступ - 1,25 см. Рамки, ограничивающие текст, не вычерчиваются.

Описание работы следует излагать научным языком, просто, сжато и логи-Следует избегать чески последовательно. затрудняющих повторов. лишних восприятие слов. текста. В тексте всей работы необходимо соблюдать единообразие терминов, обозначений. символов.

Сокращение русских слов и словосочетаний допускается при условии соблюдения требований ГОСТ 7.12–93 «Система стандартов по информации, библиотечному и издательскому делу. Библиографическая запись. Сокращение слов на русском языке. Общие требования и правила».

В тексте курсовой работы допускаются общепринятые сокращения и аббревиатуры, установленные правилами орфографии и соответствующими нормативными документами, например: год – г., годы – гг., и так далее – и т. д., метр – м, тысяч – тыс., миллион – млн, миллиард – млрд, триллион – трлн, страница – с., Российская Федерация – РФ, общество с ограниченной ответственностью – ООО.

При использовании авторской аббревиатуры необходимо при первом ее упоминании дать полную расшифровку, например: «… Уральский государственный экономический университет (далее – УрГЭУ)…».

Не допускается использование сокращений и аббревиатур в заголовках письменной работы, глав и параграфов.

В тексте следует избегать личных местоимений, заменяя их безличными формами (вместо «я считаю» следует писать «автор считает» или «считается»).

При необходимости в тексте курсовой работы могут быть приведены перечисления. Перед каждым элементом перечисления следует ставить дефис (иные маркеры не допустимы!).

Например:

«….заключение содержит:

– краткие выводы;

– оценку решений;

– разработку рекомендаций.»

При необходимости ссылки в тексте работы на один из элементов перечисления вместо дефиса ставятся строчные буквы в порядке русского алфавита, начиная с буквы а (за исключением букв ё, з, й, о, ч, ъ, ы, ь). Для дальнейшей детализации перечислений необходимо использовать арабские цифры, после которых ставится скобка, а запись производится с абзацного отступа. Например:

а) …;  $\overline{6})$  ...; 1) …;  $2)$  ...:  $B)$  ...

Страницы курсовой работы нумеруются арабскими цифрами внизу, по центру. Номер страницы не ставится на титульном листе и содержании, но они входят в общую нумерацию страниц так же, как и приложения. Иллюстрации по тексту работы, расположенные на отдельных листах, и страницы приложений нумеруются.

#### **Оформление структурных элементов курсовой работы**

<span id="page-7-0"></span>Структурными элементами курсовой работы являются: содержание, введение, основная часть, заключение, список использованных источников.

Каждый структурный элемент курсовой работы необходимо начинать с новой страницы. Следующий параграф внутри одной главы начинается через 2 межстрочных интервала на том же листе, где закончился предыдущий.

Расстояние между заголовком структурного элемента и текстом, заголовками главы и параграфа, заголовком параграфа и текстом составляет 2 межстрочных интервала.

Наименования структурных элементов курсовой работы («СОДЕРЖА-НИЕ», «ВВЕДЕНИЕ», «ЗАКЛЮЧЕНИЕ» и т.д.) служат заголовками структурных элементов. Данные наименования пишутся по центру страницы без точки в конце прописными (заглавными) буквами, не подчеркивая.

Главы и параграфы основной части должны иметь заголовки. Их следует нумеровать арабскими цифрами и записывать по центру страницы прописными (заглавными) буквами без точки в конце, не подчеркивая. Номер главы указывается цифрой (например, 1, 2, 3), номер параграфа включает номер главы и порядковый номер параграфа, разделенные точкой (например, 1.1, 2.1, 3.3). После номера главы и параграфа в тексте точку не ставят. Если заголовок состоит из двух предложений, их разделяют точкой. Переносы слов в заголовках не допускаются. Не допускается писать заголовок параграфа на одном листе, а его текст – на другом.

#### **Использование и оформление рисунков**

<span id="page-7-1"></span>В курсовой работе для наглядности, уменьшения физического объема сплошного текста следует использовать иллюстрации – графики, схемы, диаграммы, чертежи, рисунки и фотографии. Все иллюстрации именуются рисунками. Их количество зависит от содержания работы и должно быть достаточно для того, чтобы придать ей ясность и конкретность.

Рисунки должны быть созданы с помощью инструментов Microsoft Word, возможно использование цвета. При цветном исполнении рисунков следует использовать принтер с возможностью цветной печати. При использовании в рисунках черно-белой печати следует применять черно-белую штриховку элементов рисунка.

На все рисунки должны быть даны ссылки в тексте работы, например: «... в соответствии с рисунком 2 …» или «… тенденцию к снижению (рисунок 2)».

Рисунки следует располагать в работе непосредственно после текста, в котором они упоминаются впервые (при наличии достаточного пространства для помещения рисунка со всеми поясняющими данными), или на следующей странице. Если рисунок достаточно велик, его можно размещать на отдельном листе. Допускается поворот рисунка по часовой стрелке (если он выполнен на отдельном листе). Рисунки, размеры которых больше формата А4, учитывают как одну страницу и помещают в приложении.

Рисунки, за исключением рисунков в приложениях, следует нумеровать арабскими цифрами сквозной нумерацией по всей работе. Каждый рисунок (схема, график, диаграмма) обозначается словом «Рисунок», должен иметь заголовок и подписываться следующим образом - посередине строки без абзацного отступа, например:

Рисунок 1 - Структура администрации района 10

Если на рисунке отражены показатели, то после заголовка рисунка через запятую указывается единица измерения, например:

Рисунок 1 – Структура издержек.  $\%$ 

Рисунки каждого приложения обозначают отдельной нумерацией арабскими цифрами с добавлением перед цифрой обозначения приложения (например, рисунок А.3).

Если рисунок взят из первичного источника без авторской переработки, следует сделать ссылку, например:

Рисунок 2 – Система работы с кадрами [8, с. 15]

Если рисунок является авторской разработкой, необходимо после заголовка рисунка поставить знак сноски и указать в форме подстрочной сноски внизу страницы, на основании каких источников он составлен, например:

<sup>1</sup> Составлено автором по: [15, 23, 42].

При необходимости между рисунком и его заголовком помещаются поясняющие данные (подрисуночный текст), например, легенда.

## Использование и оформление таблиц

<span id="page-8-0"></span>В курсовой работе фактический материал в обобщенном и систематизированном виде может быть представлен в виде таблицы для наглядности и удобства сравнения показателей.

На все таблицы должны быть ссылки в работе. При ссылке следует писать слово «таблица» с указанием ее номера, например: «...в таблице 2 представлены ... » или «... характеризуется показателями (таблица 2)».

Таблицу следует располагать в работе непосредственно после текста, в котором она упоминается впервые, или на следующей странице.

Таблицы, за исключением таблиц в приложениях, следует нумеровать арабскими цифрами сквозной нумерацией по всей работе. Каждая таблица должна иметь заголовок, который должен отражать ее содержание, быть точным, кратким. Заголовок таблицы следует помещать над таблицей слева, без абзацного отступа в одну строку с ее номером через тире, например:

Таблица 1 – Динамика показателей за 2010–2011 гг.

Если таблица взята из первичного источника без авторской переработки, следует сделать ссылку, например:

Таблица 1 – Источники набора персонала [15, с. 35]

Если таблица является авторской разработкой, необходимо после заголовка таблицы поставить знак сноски и указать в форме подстрочной сноски внизу страницы, на основании каких источников она составлена, например:

\_\_\_\_\_\_\_\_\_\_\_\_\_\_\_ <sup>1</sup> Составлено автором по:  $[1, 3, 10]$ . 12

Располагают таблицы на странице обычно вертикально. Помещенные на отдельной странице таблицы могут быть расположены горизонтально, причем графа с наименованиями показателей должна размещаться в левой части страницы. Слева, справа и снизу таблицы ограничивают линиями.

Таблицу с большим числом строк допускается переносить на другую страницу. При переносе части таблицы на другую страницу слово «Таблица» указывают один раз слева над первой частью таблицы. На странице, на которую перенесена часть таблицы, слева пишут «Продолжение таблицы» или «Окончание таблицы» с указанием номера таблицы и повторением шапки таблицы.

Если таблица переносится, то на странице, где помещена первая часть таблицы, нижняя ограничительная линия таблицы не проводится. Это же относится к странице (страницам), где помещено продолжение (продолжения) таблицы. Нижняя ограничительная линия таблицы проводится только на странице, где помещено окончание таблицы.

Заголовки граф и строк таблицы следует писать с прописной буквы в единственном числе, а подзаголовки граф – со строчной буквы, если они составляют одно предложение с заголовком, или с прописной буквы, если они имеют самостоятельное значение. В конце заголовков и подзаголовков таблиц точки не ставят. Заголовки граф, как правило, записывают параллельно строкам таблицы. При необходимости допускается перпендикулярное расположение заголовков граф.

Примечания к таблице (подтабличные примечания) размещают непосредственно под таблицей в виде: а) общего примечания; б) сноски; в) отдельной графы или табличной строки с заголовком. Выделять примечание в отдельную графу или строку целесообразно лишь тогда, когда примечание относится к большинству строк или граф. Примечания к отдельным заголовкам граф или строк следует связывать с ними знаком сноски. Общее примечание ко всей таблице не связывают с ней знаком сноски, а помещают после заголовка «Примечание» или «Примечания», оформляют как внутритекстовое примечание.

Допускается применять размер шрифта в таблице меньший, чем в тексте работы, но не менее 10 пт.

Если все показатели, приведенные в графах таблицы, выражены в одной и той же единице измерения, то ее обозначение необходимо помещать над таблицей справа. Если показатели таблицы выражены в разных единицах измерения, то обозначение единицы измерения указывается после наименования показателя через запятую. Допускается при необходимости выносить в отдельную графу обозначения единиц измерения.

Текст, повторяющийся в строках одной и той же графы и состоящий из одиночных слов, чередующихся с цифрами, заменяют кавычками. Если повторяющийся текст состоит из двух или более слов, то при первом повторении его заменяют словами «То же», а далее - кавычками. Если предыдущая фраза является частью последующей, то допускается заменить ее словами «То же» и добавить дополнительные сведения. При наличии горизонтальных линий текст необходимо повторять. Если в ячейке таблицы приведен текст из нескольких предложений, то в последнем предложении точка не ставится.

Заменять кавычками повторяющиеся в таблице цифры, математические знаки, знаки процента и номера, обозначения нормативных материалов, марок материалов не допускается.

При отсутствии отдельных данных в таблице следует ставить прочерк (тире). Цифры в графах таблиц должны проставляться так, чтобы разряды чисел во всей графе были расположены один под другим, если они относятся к одному показателю. В одной графе должно быть соблюдено, как правило, одинаковое количество десятичных знаков для всех значений величин.

Если таблицы размещены в приложении, их нумерация имеет определенные особенности. Таблицы каждого приложения нумеруют отдельной нумерацией арабскими цифрами. При этом перед цифрой, обозначающей номер таблицы в приложении, ставится буква соответствующего приложения, например:

Таблица В.1. – Динамика показателей за 2010–2011 гг.

Если в документе одна таблица, то она должна быть обозначена «Таблица 1» или «Таблица В.1», если она приведена в приложении (допустим, В).

# Использование и оформление формул

<span id="page-10-0"></span>Для составления формул, уравнений используется редактор формул Microsoft Word.

Формулы и уравнения следует выделять из текста в отдельную строку. Выше и ниже каждой формулы и уравнения необходимо оставлять не менее одной свободной строки.

Формулы следует нумеровать порядковой нумерацией в пределах всей работы арабскими цифрами в круглых скобках в крайнем правом положении на строке, например:

$$
R = Xmax - Xmin,
$$
 (4)

Формулы, помещаемые в приложениях, должны нумероваться отдельной нумерацией арабскими цифрами в пределах каждого приложения с добавлением перед каждой цифрой обозначения приложения, например, формула (В.1).

Ссылки в тексте на порядковые номера формул дают в скобках. Например: «.. в формуле  $(1)$ ...».

В качестве символов физических величин в формуле следует применять обозначения, установленные соответствующими нормативными документами. Пояснение символов и числовых коэффициентов, если они не пояснены ранее, должны быть приведены непосредственно под формулой, после которой ставится запятая.

Пояснение каждого символа следует давать с новой строки в той последовательности, в которой символы приведены в формуле. Первая строка пояснения должна начинаться без абзацного отступа со слова «где» (без двоеточия). Например:

$$
R = Xmax - Xmin, \tag{4}
$$

где Хтах - максимальное значение контролируемого параметра в выборке;

Xmin – минимальное значение контролируемого параметра в выборке.

Формулы, следующие одна за другой и не разделенные текстом, отделяют запятой.

Переносить формулы на следующую строку допускается только на знаках выполняемых операций, причем знак в начале следующей строки повторяют. При переносе формулы на знаке умножения применяют знак «x».

Порядок оформлений математических уравнений идентичен порядку оформления формул.

#### Оформление примечаний и ссылок

<span id="page-11-0"></span>При необходимости пояснить содержание текста, таблицы или иллюстрации в курсовой работе следует помещать примечания. Их размещают непосредственно в конце страницы, таблицы, иллюстрации, к которым они относятся, и печатают с прописной буквы с абзацного отступа после слова «Примечание» или «Примечания». Если примечание одно, то после слова «Примечание» ставится тире и примечание печатается с прописной буквы. Одно примечание не нумеруют. Если их несколько, то после слова «Примечания» ставят двоеточие и каждое примечание печатают с прописной буквы с новой строки с абзацного отступа, нумеруя их по порядку арабскими цифрами.

Цитаты, а также все заимствованные из печати данные (нормативы, цифры и др.), должны иметь библиографическую ссылку на первичный источник. Ссылка ставится непосредственно после того слова, числа, символа, предложения, по которому дается пояснение, в квадратных скобках. В квадратных скобках указывается порядковый номер источника в соответствии со списком использованных источников и номер страницы, с которой взята информация, например: [3, с. 15].

Приводимые в работе цитаты должны быть по возможности краткими. Если цитата полностью воспроизводит предложение цитируемого текста, она начинается с прописной буквы. Если цитата включена на правах части в предложение авторского текста, она пишется со строчной буквы. Если в цитату вошла только часть предложения цитируемого источника, то либо после кавычки ставится многоточие и цитата начинается с маленькой буквы, либо цитата начинается с большой буквы и заканчивается многоточием, например: Ф.Котлер подчеркивал, что современный маркетинг «...все в большей степени ориентируется на удовлетворение потребностей индивидуального потребителя» [26, с. 84].

# **Правила оформления списка использованных источников**

<span id="page-12-0"></span>Список должен содержать сведения об источниках, использованных при написании курсовой работы. Сведения об источниках приводятся в следующем порядке:

официальные материалы;

книги, статьи, материалы конференций и семинаров;

 статистические сборники, инструктивные материалы, методические рекомендации, реферативная информация, нормативно-справочные материалы;

иностранная литература;

интернет-сайты.

В списке использованных источников применяется сквозная нумерация с применением арабского алфавита. Все объекты печатаются единым списком, группы объектов не выделяются.

Объекты описания списка должны быть обозначены терминами в квадратных скобках<sup>1</sup>:

[Видеозапись];

[Мультимедиа];

 $-$  [Текст];

1

– [Электронный ресурс].

При занесении источников в список литературы следует придерживаться установленных правил их библиографического описания. Например:

*Официальные материалы.* В начале списка дается перечень использованных нормативных правовых актов федерального уровня в следующем порядке: международные нормативно-правовые акты, Конституция, кодексы, федеральные законы, указы Президента РФ, постановления Правительства РФ, нормативно-правовые акты иных федеральных органов государственной власти. Нормативные правовые акты одного уровня располагаются в хронологическом порядке, от принятых в более ранние периоды к принятым в более поздние периоды.

После федеральных нормативно-правовых актов перечисляются нормативно-правовые акты регионального, а затем муниципального уровней в том же порядке.

Примеры оформления нормативно-правовых актов:

<sup>1</sup> Полный перечень см. в: Система стандартов по информации, библиотечному и издательскому делу. Библиографическая запись. Библиографическое описание. Общие требования и правила составления [Текст]: ГОСТ 7.1-2003.

1. Об общих принципах организации законодательных (представительных) и исполнительных органов власти субъектов Российской Федерации [Текст]: Федеральный закон РФ от 06.10.1999. N 184-ФЗ //Собрание законодательства РФ. – 1999.– №43.

2. О порядке разработки и утверждения административных регламентов исполнения государственных функций (предоставления государственных услуг) [Электронный ресурс]: Постановление Правительства РФ от 11.11.2005 г. N 679. - Доступ из справочно-правовой системы «КонсультантПлюс». – Режим доступа: http://www.consultant.ru.

*Книги, статьи, материалы конференций и семинаров*. Располагаются по алфавиту фамилии автора или названию, если книга печатается под редакцией. Например:

3. Боголюбов, А.Н. О вещественных резонансах в волноводе с неоднородным заполнением [Текст] / А.Н. Боголюбов, А.Л. Делицын, М.Д. Малых // Вестн. Моск. ун-та. Сер. 3, Физика. Астрономия. - 2001. - N 5. - С. 23–25.

4. Голубков, Е.П. Маркетинг как концепция рыночного управления [Текст] // Маркетинг в России и за рубежом. - 2001. - N 1. - С. 89–104.

5. Государственные и муниципальные финансы [Текст] : учебник / Под ред. проф. С.И. Лушина, проф. В.А. Слепова. - М.: Экономистъ, 2006. - 280 с.

6. Двинянинова, Г.С. Комплимент: Коммуникативный статус или стратегия в дискурсе [Текст] / Г.С. Двинянинова // Социальная власть языка: сб. науч. тр. / Воронеж. межрегион. ин-т обществ. наук, Воронеж. гос. ун-т, Фак. романо-герман. истории. - Воронеж, 2001. - С. 101–106.

7. История России [Текст] : учеб. пособие для студентов всех специальностей / В.Н. Быков [и др.] ; отв. ред. В.Н. Сухов ; М-во образования Рос. Федерации, С.-Петерб. гос. лесотехн. акад. - 2-е изд., перераб. и доп. / при участии Т.А. Суховой. - СПб.: СПбЛТА, 2001. - 231 с.

8. Семенов, В.В. Философия: итог тысячелетий. Философская психология [Текст] / В.В. Семенов; Рос. акад. наук, Пущин. науч. центр, Ин-т биофизики клетки, Акад. проблем сохранения жизни. - Пущино: ПНЦ РАН, 2000. - 64 с.

9. Черткова, Е.Л. Утопия как способ постижения социальной действительности [Электронный ресурс] / Е.Л. Черткова // Социемы: журнал Уральского гос. ун-та. - 2002. - N 8. – Режим доступа: http://www2/usu.ru/philosoph/chertkova.

10. Юридический советник [Электронный ресурс]. - 1 электрон. опт. диск (CD-ROM) : зв., цв. ; 12 см. - Прил.: Справочник пользователя [Текст] / сост. В.А. Быков. - 32 с.

*Статистические сборники, инструктивные материалы, методические рекомендации, реферативная информация, нормативно-справочные материалы*. Располагаются по алфавиту. Например:

11. Аппаратура радиоэлектронная бытовая. Входные и выходные параметры и типы соединений. Технические требования [Текст]: ГОСТ Р 517721-2001. – Введ. 2002-01-01. – М.: Изд-во стандартов, 2001. – 34 с.

12. Временные методические рекомендации по вопросам реструктуризации бюджетной сферы и повышения эффективности расходов региональных и местных бюджетов (Краткая концепция реструктуризации государственного и муниципального сектора и повышения эффективности бюджетных расходов на региональном и местном уровнях) [Текст]. – М.: ИЭПП, 2006. – 67 с.

13. Свердловская область в 1992-1996 годах [Текст]: Стат. сб. / Свердл. обл. комитет гос. статистики Госкомстата РФ. – Екатеринбург, 1997. – 115 с.

14. Социальное положение и уровень жизни населения России в 2010 г. [Текст]: Стат. сб. / Росстат. - М., 2002. - 320 с.

15. Социально-экономическое положение федеральных округов в 2010 г. [Электронный ресурс]. – Режим доступа: http://www.gks.ru.

*Иностранная литература*. Располагается по алфавиту. Например:

16. An Interview with Douglass C. North [Text] // The Newsletter of The Cliometric Society. - 1993. - Vol. 8. - N 3. - P. 23–28.

17. Burkhead, J. The Budget and Democratic Government [Тext] / Lyden F.J., Miller E.G. (Eds.) / Planning, Programming, Budgeting. Markham : Chicago, 1972. 218 p.

18. Miller, D. Strategy Making and Structure: Analysis and Implications for Performance [Тext] // Academy of Management Journal. - 1987. - Vol. 30. - N 1. - P. 45–51.

*Интернет-сайты*. Например:

19. Министерство финансов Российской Федерации: [Электронный ресурс]. – Режим доступа: http://www.minfin.ru

20. Российская книжная палата: [Электронный ресурс]. - Режим доступа: http://www.bookchamber.ru

# **Правила оформления приложений**

<span id="page-14-0"></span>В приложения рекомендовано включать материалы, которые по какимлибо причинам не могут быть включены в основную часть: материалы, дополняющие работу; промежуточные математические доказательства, формулы и расчеты; таблицы вспомогательных цифровых данных; инструкции, методики, описания алгоритмов и программ задач, иллюстрации вспомогательного характера; нормативные акты, например, должностные инструкции. В приложения также включают иллюстрации, таблицы и распечатки, выполненные на листах формата А3.

Приложения оформляют как продолжение данного документа на последующих его листах после списка использованных источников.

Приложения обозначают заглавными буквами русского алфавита, начиная с А, за исключением букв Ё, 3, Й, О, Ч, Ь, Ы, Ъ (ПРИЛОЖЕНИЕ А, ПРИЛО-ЖЕНИЕ Б, ПРИЛОЖЕНИЕ В и т.д.). Допускается обозначение приложений буквами латинского алфавита, за исключением букв I и O. В случае полного использования букв русского и латинского алфавитов допускается обозначать приложения арабскими цифрами.

Само слово «ПРИЛОЖЕНИЕ» пишется прописными (заглавными) буквами.

Если в работе одно приложение, оно обозначается «ПРИЛОЖЕНИЕ А».

Каждое приложение следует начинать с новой страницы. При этом слово «ПРИЛОЖЕНИЕ» и его буквенное обозначение пишутся с абзацного отступа.

Приложение должно иметь заголовок, который записывают на следующей строке после слова «ПРИЛОЖЕНИЕ» с абзацного отступа. Заголовок пишется с прописной буквы.

В тексте работы на все приложения должны быть даны ссылки, например: «… в приложении Б…». Приложения располагают в порядке ссылок на них в тексте работы.

Текст каждого приложения, при необходимости, может быть разделен на разделы, подразделы, пункты, подпункты, которые нумеруют в пределах каждого приложения. Перед номером ставится обозначение этого приложения.

Приложения должны иметь общую с остальной частью документа сквозную нумерацию страниц.

# **Оформление содержания**

<span id="page-15-0"></span>В содержании курсовой работы наименования структурных элементов указываются с левого края страницы, при этом первая буква наименования является прописной (заглавной), остальные буквы являются строчными, например:

Введение

1 Теоретические основы налогов

2 Характеристика налоговой системы РФ

3 Проблемы и перспективы развития налоговой системы РФ

Заключение

Список использованных источников

Приложения

# *Не ставятся точки между названием элемента содержания и номером страницы*.

# **Порядок представления на проверку и защита курсовой работы**

<span id="page-15-1"></span>Курсовая работа должна быть выполнена и представлена на кафедру в установленные сроки (приблизительно за 2 недели до начала сессии). При проверке имеющиеся замечания указывают на полях.

При положительной оценке курсовая работа допускается к защите, на которой студент делает устное сообщение о содержании своей работы, отвечает на задаваемые вопросы.

При наличии недостатков по содержанию и оформлению курсовая работа направляется на доработку. В этом случае студент должен устранить указанные недостатки в кратчайшие сроки и сдать работу на повторную проверку.

После защиты курсовой работы студент получает окончательную оценку, которая проставляется в зачетной книжке и в ведомости.

Курсовая работа позволяет студенту обобщить и систематизировать все полученные ранее знания, углубить свои знания в области экономических дисциплин, развить способности к творческому мышлению в сфере управления предприятием,

<span id="page-16-0"></span>а также является фундаментом для подготовки выпускной квалификационной работы.

# **Темы курсовых работ**

## *1. Учет успеваемости студентов.*

Испытания: код предмета, дата, оценка, номер зачетной книжки, код вида испытания (зачет, экзамен, реферат, курсовая работа, практика).

Справочники: предметы (код и наименование), студенты (номер зачетки, группа, фамилия, код специальности), виды испытаний (код и наименование), специальности (код и наименование).

Отчет по группам и студентам со средней оценкой по группам и студентам.

## *2. Учет обмена валюты.*

Обмен валюты: дата, фамилия, паспортные данные, код валюты, количество валюты проданной и купленной, количество рублей, затраченных на покупку и вырученных от продажи валюты, код банка.

Справочники: валюта (код, наименование), области (код, наименование), банки (код и наименование, код города), города (код и наименование города, код области).

Отчет по видам валют и банкам с итогами (сумма проданной и купленной валюты, валютная выручка) по видам валют и банкам.

#### *3. Учет объектов строительства.*

Стройки: код населенного пункта, сметная стоимость, стоимость выполненных работ, дата начала строительства, наименование объекта, код заказчика, код подрядчика.

Справочники: населенные пункты (код, наименование, код области), заказчики (код и наименование), подрядчики (код и наименование), области (код и наименование).

Отчет по населенным пунктам и заказчикам с итогами (сметная стоимость, стоимость выполненных работ) по населенным пунктам и заказчикам.

#### *4. Учет выдачи и возврата книг.*

Выдача и возврат книг: номер читательского билета, регистрационный номер книги, дата выдачи, дата возврата, дата фактического возврата.

Книги: регистрационный номер книги, код тематики, наименование, авторы, адрес хранения, код издательства.

Справочники: тематика (код, наименование), издательства (код, наименование), читатели (номер читательского билета, фамилия, адрес, дата рождения, паспортные данные). Отчет по читателям и темам с итогами (число выданных книг) по читателям и темам.

#### *5. Учет авиапассажиров.*

Авиапассажиры: код авиапредприятия, код города назначения, код страны города назначения, номер рейса, дата вылета, фамилия, адрес.

Справочники: авиапредприятия (код, наименование, адрес, телефон), города (код и наименование, код области), страны (код и наименование), области (код и наименование).

Отчет по странам и городам с итогами (число авиапассажиров) по странам и городам.

## *6. Учет производства сельскохозяйственных культур.*

Урожай: код сельскохозяйственного предприятия, код сельскохозяйственной культуры, урожайность и площадь, номер года.

Справочники: сельскохозяйственные предприятия (код и наименование, адрес, телефон, код района), сельскохозяйственные культуры (код и наименование), районы (код, наименование, код области), области (код и наименование).

Отчет по сельскохозяйственным культурам и районам с итогами по урожаю и площадям по сельскохозяйственным культурам и районам.

#### *7. Учет выпуска изделий.*

Выпуск изделий: код изделия, код предприятия, количество выпускаемых изделий (шт.), отпускная цена, дата выпуска.

Справочники: изделия (код, наименование), предприятия (код, наименование, адрес, телефон, код города), города (код, наименование, код области), области (код и наименование).

Отчет по городам, предприятиям и изделиям с итоговой стоимостью выпущенных изделий по городам и предприятиям.

#### *8. Учет платежей налогов.*

Уплата налогов: код типа налога, код предприятия, сумма налогов за 1, 2, 3, 4-й кварталы.

Справочники: типы налогов (код, наименование, процент от базы налогообложения), предприятия (код, наименование, адрес, телефон, код города), города (код, наименование, код области), области (код и наименование). Отчет по типам налогов и городам с итоговыми суммами налогов по типам налогов и городам.

#### *9. Учет поставок товаров.*

Поставки товаров: код поставщика, код товара, количество, цена, единица измерения, дата поставки.

Справочники: поставщики (код, наименования, адрес, телефон, код города), товары (код, наименование), города (код, наименование, код области), области (код и наименование).

Отчет по городам и поставщикам с итоговой стоимостью поставленных товаров по городам и поставщикам.

*10. Учет сбросов отравляющих веществ в окружающую среду.*

Сбросы отравляющих веществ: код организации, дата сброса, концентрация, размер сброса, код единицы измерения, сумма ущерба.

Справочники: организации (код, наименование, адрес, код города), единицы измерения (код, наименования), города (код, наименование, код области), области (код и наименование).

Отчет по городам и предприятиям с итоговыми суммами ущерба по городам и предприятиям.

# *11. Учет уволившихся с предприятия.*

Увольнения: код причины увольнения, дата увольнения, номер приказа, табельный номер уволенного.

Справочники: подразделения (код и наименование), причины увольнения (код и наименование), сотрудники (табельный номер, фамилия, код подразделения, пол, код специальности), специальности (код и наименование). Отчет по подразделениям и причинам увольнения с итогами (число уволенных) по подразделениям и причинам увольнения.

# *12. Учет призеров Олимпийских игр.*

Призеры: индивидуальный номер олимпийца, число завоеванных золотых, серебряных и бронзовых медалей.

Справочники: страны (код, наименование), виды спорта (код, наименование), олимпийцы (индивидуальный номер, код вида спорта, код города, фамилия), города (код города, наименование города, код страны).

Отчет по странам и видам спорта с итогами (число завоеванных золотых, серебряных и бронзовых медалей) по странам и видам спорта.

# *13. Учет рождаемости.*

Новорожденные: код населенного пункта, код национальности, вес ребенка, его рост, дата рождения, фамилия, имя, отчество, код больницы.

Справочники: населенные пункты (код, наименование, код области), национальности (код, наименование), области (код, наименование), больницы (код, наименование).

Отчет по областям, населенным пунктам с итогами (число новорожденных) по областям и населенным пунктам.

# *14. Учет участников олимпиады.*

Олимпийцы: фамилия участника, код города, код вида спорта, его дата рождения, рост, вес, пол.

Справочники: страны (код, наименование, начальник команды, телефон), виды спорта (код, наименование), города (код города, наименование города, код области), области (код области, наименование области, код страны).

Отчет по странам и видам спорта с итогами (число участников, средний вес, средний рост) по странам и видам спорта.

# *15. Учет проданных товаров.*

Продажа товаров: код торгового предприятия, код товара, стоимость проданного товара, дата продажи.

Справочники: торговые предприятия (код, наименование, директор, телефон, код города), товары (код, наименование, код группы товаров), группы товаров (код и наименование), города (код и наименование).

Отчет по торговым предприятиям и типам товаров с итогами (стоимость проданного товара) по торговым предприятиям и видам товаров.

#### *16. Учет малых предприятий.*

Предприятия: наименование предприятия, код населенного пункта, код вида деятельности, численность, адрес, объем выполненных работ за год, телефон, дата создания предприятия, код района.

Справочники: населенные пункты (код, наименование, код области), виды деятельности (код, наименование), районы (код и наименование), области (код и наименование).

Отчет по областям и населенным пунктам с итогами (численность и объем выполненных за год работ) по областям и населенным пунктам.

#### *17. Учет больных в больнице.*

Больные: фамилия, код диагноза, дата поступления, адрес, код отделения, дата выписки, дата рождения больного, код страховой компании.

Справочники: диагнозы (код, наименование, стоимость лечения), подразделения (код, наименование), страховые компании (код и наименование, код города), города (код и наименование).

Отчет по страховым компаниям и отделениям с итогами стоимости лечения по страховым компаниям и отделениям.

#### *18. Учет движения общественного транспорта.*

Движение транспорта: код типа транспорта, номер и длина маршрута, табельный номер водителя, дата выхода, код депо.

Справочники: типы транспорта (код и наименования), водители (табельный номер, фамилия), депо (код и наименование, код района), районы (код и наименование).

Отчет по видам транспорта и водителям с итогами (длина пройденного расстояния) по видам транспорта и водителям.

# *19. Учет дорожно-транспортных происшествий.*

Дорожно-транспортные происшествия: код населенного пункта, содержание и дата нарушения, код подразделения милиции, зарегистрировавшего ДТП, табельный номер инспектора, число убитых и раненых, материальный ущерб.

Справочники: инспекторы (табельный номер, фамилия, звание), населенные пункты (код, наименование, код района), подразделения милиции (код, наименование), районы (код и наименование).

Отчет по районам, населенным пунктам с итогами (число убитых и раненых, материальный ущерб) по районам и населенным пунктам.

# *20. Учет платежных поручений в банке.*

Платежные поручения: код банка, код клиента, код вида платежа, дата, сумма, номер поручения.

Справочники: клиенты банка (код, наименование, адрес, директор, телефон, код города), виды платежей (код, наименование), банки (код, наименование), города (код и наименование).

Отчет по банкам и клиентам с итоговыми суммами перечислений по банкам и клиентам.

#### *21. Учет договоров займа.*

Договора: код организации, номер договора, код типа договора, дата заключения, дата окончания, сумма, процент, сумма возврата, возвращенная сумма, особые условия, процент штрафа за каждый просроченный день.

Справочники: организации (код, наименование, адрес, директор, телефон, код города), города (код и наименование, код области), области (код и наименование), типы договоров (код и наименование).

Отчет по типам договоров и организациям с итоговыми суммами возвратов по типам договоров и организациям.

#### *22. Учет проданных ценных бумаг.*

Продажа ценных бумаг: код эмитента, код типа ценной бумаги, число, номинальная и курсовая стоимости (цены), дата продажи, номер регистрации выпуска ценных бумаг.

Справочники: эмитенты (код, наименование, адрес, директор, телефон, код города), типы ценных бумаг (код, наименование), города (код и наименование, код области), области (код и наименование).

Отчет по типам ценных бумаг и эмитентам с итогами курсовой стоимости проданных ценных бумаг по типам ценных бумаг и эмитентам.

# *23. Учет кадров.*

Сотрудники: табельный номер, фамилия, дата рождения, код специальности, код национальности, код подразделения, дата приема, дата начала трудовой деятельности, оклад, образование, код должности.

Справочники: специальности (код и наименование), подразделения (код, наименование), должности (код и наименование), национальности (код и наименование). Отчет по подразделениям и должностям с итогами (число сотрудников) по подразделениям и должностям.

#### *24. Учет очередников на получение жилья.*

Очередники: фамилия, номер очереди, номер приказа, код организации, код основания включения в очередь, дата, паспортные данные, число членов семьи, адрес.

Справочники: организации (код, наименование, код города), основания включения в очередь (код и наименование), города (код и наименование, код области), области (код и наименование).

Отчет по предприятиям и основаниям включения в очередь с итогами (число очередников) по предприятиям и основаниям включения в очередь.

# *25. Учет исполнительской дисциплины.*

Мероприятия: код подразделения, в котором проводится мероприятие (собрание, совещание), табельный номер исполнителя, ответственного за проведение мероприятия, наименование мероприятия, срок исполнения, табельный номер руководителя, контролирующего выполнение мероприятия.

Справочники: подразделения (код и наименование), сотрудники (табельный номер, фамилия, код должности), руководители (табельный номер, фамилия, должность), должности (код и наименование).

Отчет по руководителям и исполнителям с итогами (число мероприятий) по руководителям и исполнителям.

#### *26. Учет книг в библиотеке.*

Книжный фонд: код тематики, наименование, авторы, дата, число экземпляров, адрес хранения, код издательства, код отдела библиотеки.

Справочники: тематика (код, наименование), издательства (код, наименование, адрес, телефон, код города), отделы библиотеки (код и наименование), города (код и наименование).

Отчет по отделам и тематикам с итогами (число наименований и экземпляров книг) по отделам и тематикам.

# *27. Учет переселенцев.*

Переселенцы: код населенного пункта, код национальности, код специальности, дата рождения, фамилия переселенца, наименование населенного пункта, откуда прибыл.

Справочники: населенные пункты (код, наименование, код области), национальности (код, наименование), области (код, наименование), специальности (код, наименование).

Отчет по областям, населенным пунктам с итогами (число переселенцев) по областям и населенным пунктам.

#### *28. Учет успеваемости школьников.*

Оценки: код предмета, дата, оценка, учетный номер школьника, табельный номер учителя.

Справочники: предметы (код и наименование), школьники (учетный номер школьника, фамилия, дата рождения, номер класса, пол), учителя (табельный номер, фамилия, дата рождения, пол, код специальности), специальности (код и наименование).

Отчет по классам и школьникам со средней оценкой по классам и школьникам.

# *29. Учет нарушителей трудовой дисциплины на предприятии.*

Нарушения: код вида нарушения, дата нарушения, мера наказания, табельный номер нарушителя, содержание нарушения, код подразделения.

Справочники: подразделения (код и наименование), виды нарушений (код и наименование), сотрудники (табельный номер, фамилия, код подразделения, пол, код должности), должности (код и наименование).

Отчет по подразделениям и видам нарушений с итогами (число нарушителей) по подразделениям и видам нарушений.

#### *30. Учет семейного бюджета.*

Бюджет: дата, учетный номер члена семьи, код статьи расхода, сумма расхода, код статьи дохода, сумма дохода.

Справочники: статьи расходов (код и наименование), статьи доходов (код и наименование), члены семьи (учетный номер, фамилия, код вида родства), виды родства (код и наименование).

Отчет по статьям расходов, членам семьи с итогами расходов по статьям и по членам семьи.

# **Критерии оценки курсовых работ**

<span id="page-22-0"></span>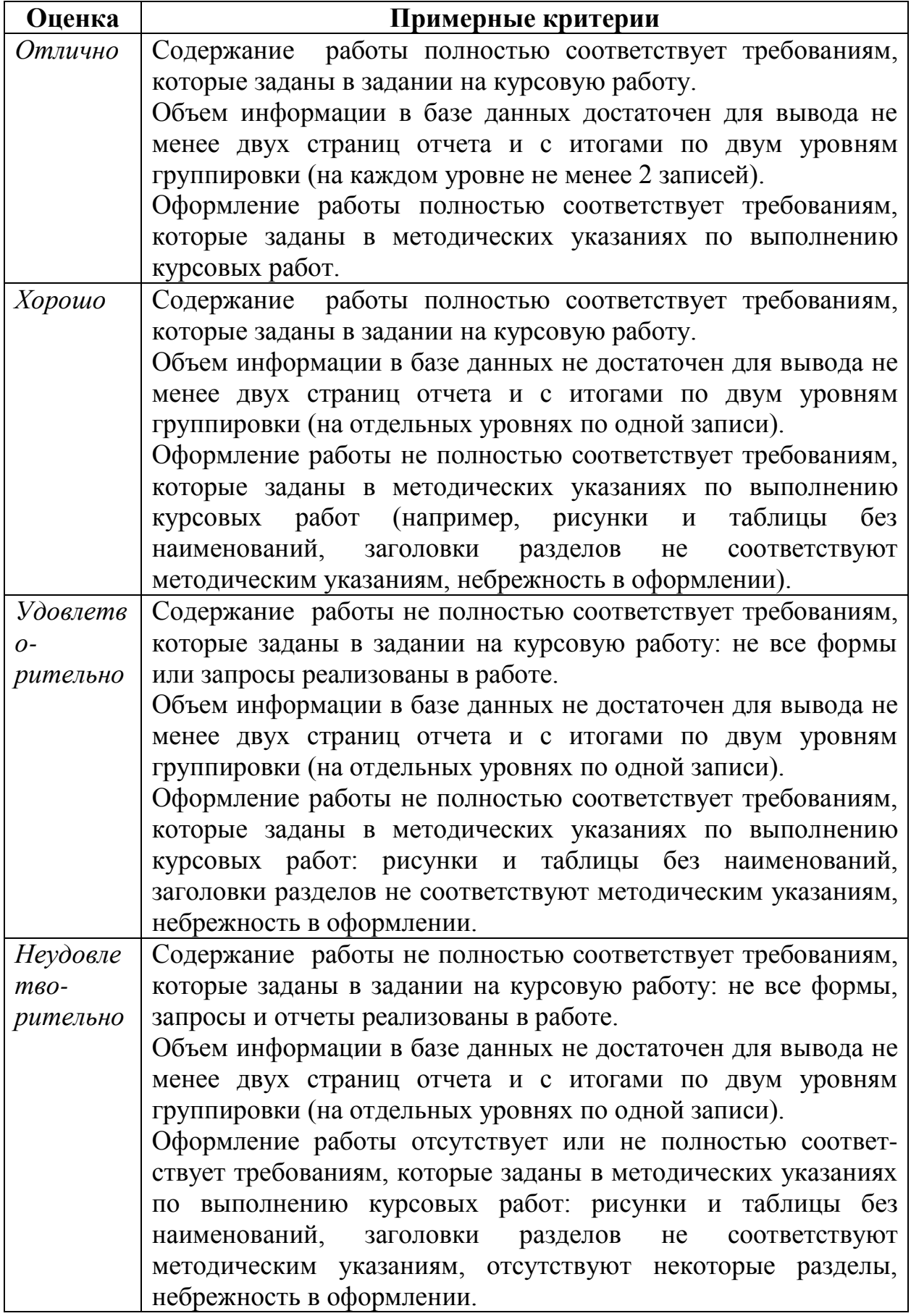

#### **Список использованных источников**

#### <span id="page-23-0"></span>**а) основная литература**

1. *Плещев В.В.* Базы данных. Visual FoxPro, Access, SQL Server, ORACLE с примерами и упражнениями: Учеб. пособие. 2-е изд., испр. и доп. (реком. УМО) Екатеринбург: Изд-во УрГЭУ, 2013. 800 c.

2. *Пирогов, В.Ю.* Информационные системы и базы данных: организация и проектирование: учеб. пособие по специальности 010503 «Мат. обеспечение и администрирование информ. систем» / В.Ю.Пирогов. – СПб.: БХВ-Петербург,  $2010. - 528$  c.

3. *Хомоненко, А.Д.* Базы данных : учеб. для вузов / [А.Д. Хомоненко, В.М.Цыганков, М.Г.Мальцев]; под ред. А.Д.Хомоненко. – 6-е изд. – СПб.: КО-РОНА-Век, 2010. – 736 с.

4. *Полякова, Л.Н.* Основы SQL: учеб. пособие для студентов вузов, обучающихся по специальности 351400 «Прикладная информатика» /Л.Н.Полякова. – 2-е изд., испр. – М.: Интернет-Университет Информационных Технологий: БИНОМ. Лаборатория знаний, 2010. – 223 с.

5. *Агальцов, Виктор Петрович*. Базы данных: учеб. для студентов вузов, обучающихся по направлению 230100 «Информатика и вычисл. техника»: [в 2 кн.]. Кн.2: Распределенные и удаленные базы данных. – М.: ФОРУМ-ИНФРА-М, 2009. – 270 с.

6. *Марков, А.С.* Базы данных. Введение в теорию и методологию: учеб. для студентов вузов, обучающихся по специальности «Прикладная математика и информатика», а также при подгот. бакалавров и магистров по этому направлению / А.С.Марков, К.Ю.Лисовский. – М.: Финансы и статистика, 2006. – 511 с.

#### **б) дополнительная литература**

7. *Хомоненко А.Д., Цыганов В.М., Мальцев М.Г.* Базы данных: учебник для высших учебных заведений/ Под ред. проф. А.Д.Хомоненко. – 5-е изд. М.: Бином-Пресс.Корона, СПб.: Корона, 2006.–736 с.

8. *Омельченко Л.Н., Шелкова Д.А.* Самоучитель по Visual FoxPro 9.0: БХВ-Петербург, 2005 – 608 с.: ил.

9. *Хендерсон, Кен*. Профессиональное руководство по SQL Server: структура и реализация. Пер. с англ. – М.: Издательский дом «Вильямс», 2006. – 1056 с.

Автор – д.п.н., проф. В.В.Плещев

# **ПРИЛОЖЕНИЕ. Макет титульного листа курсовой работы**

<span id="page-24-0"></span>Министерство образования и науки Российской Федерации ФГБОУ ВПО «Уральский государственный экономический университет»

# **КУРСОВАЯ РАБОТА**

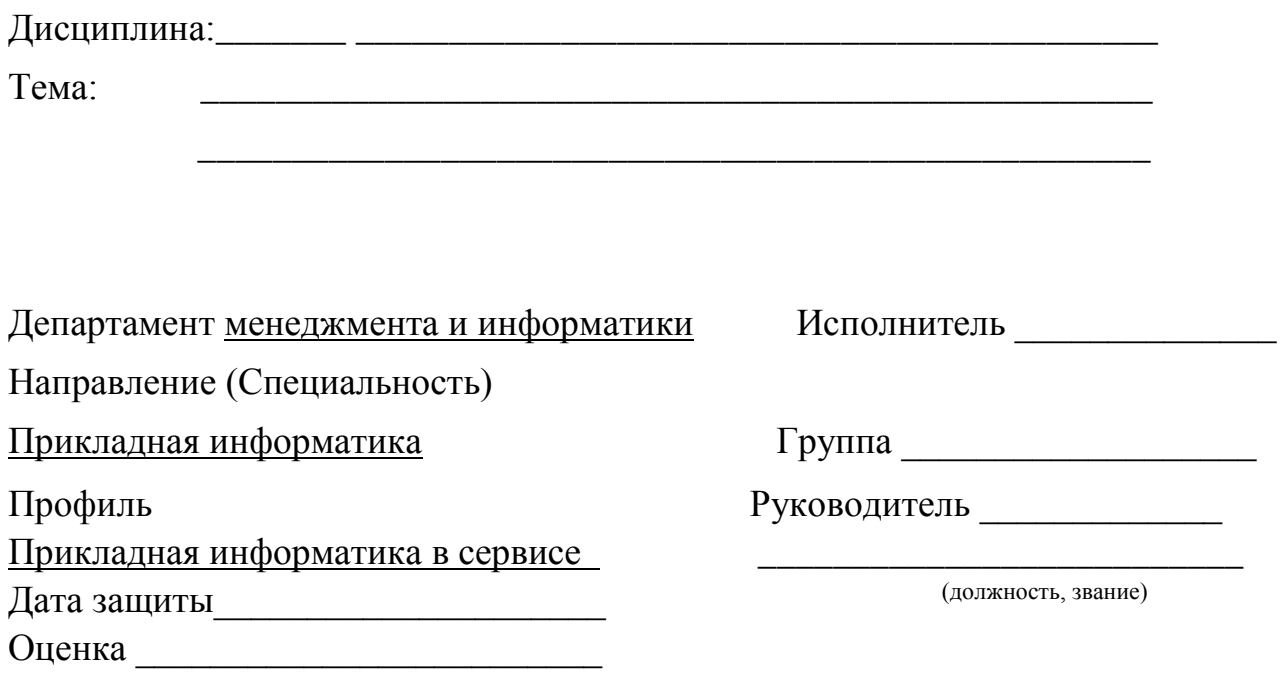

Екатеринбург 20\_\_\_